*Городнича Л.В.*

# **ПРОБЛЕМА ПІДГОТОВКИ МАЙБУТНІХ ВЧИТЕЛІВ ІНОЗЕМНОЇ МОВИ У ПОЧАТКОВИХ КЛАСАХ ДО РОЗРОБКИ КОМП'ЮТЕРНИХ ЗАСОБІВ НАВЧАННЯ**

*У статті розглядаються можливості створення комп'ютерних вправ та розробки комп'ютерних навчальних програм майбутніми вчителями іноземної мови у початкових класах.*

*Ключові слова: вчитель іноземної мови, комп'ютерна вправа, комп'ютерна програма, молодші школярі.*

У системі освіти відбуваються процеси вдосконалення її організації, структури, змісту навчальних планів і програм. Розвиваються нові форми дистанційного навчання, підсилюються тенденції щодо запровадження відкритого навчання. Особлива увага приділяється зміні засобів та технологій навчання. Інтенсивний розвиток інформаційних технологій створює перед освітою проблему вдосконалення методик щодо їх використання в навчальному процесі.

У педагогіці загальновизнаним є той факт, що комп'ютер – це технічний засіб, що дозволяє не тільки вдосконалювати існуючі методи викладання й учіння, але й створювати нові організаційні форми і методи взаємодії учня й вчителя. Вчитель за допомогою комп'ютера може розробляти вправи для кожного учня й постійно змінювати їх складність в залежності від успіхів дитини. Проте не дивлячись на великі педагогічні можливості комп'ютера, він у школі на уроках іноземної мови, особливо на початковому ступені навчання,

використовується рідко. Справа не лише в забезпеченні школи комп'ютерами, але й в тому що більшість вчителів не володіють достатнім рівнем комп'ютерної грамотності щодо розробки комп'ютерних вправ та їх використання у навчальному процесі. Як наслідок виникає протиріччя між необхідністю комп'ютеризації навчального процесу й вмінням вчителів розробляти інтерактивні вправи для навчання іноземної мови. Тому перед вищими навчальними закладами постає проблема підготовки майбутніх вчителів іноземної мови, які б відповідали вимогам сучасного інформаційного суспільства.

Проблема методичної підготовки вчителів іноземної мови знаходяться у центрі уваги багатьох вчених (П.Г.Асоянц, О.Б.Бігич, Є.М.Розенбаум, О.Є.Самойлов, Н.Г.Соколова, Т.Ю.Тамбовкіна, Г.С.Чекаль, Н.І.Шляпіна, Язикова Н.В. та інші). Відповідно до сучасних тенденцій іншомовної освіти у навчальних планах запроваджуються професійно-вибіркові дисципліни: "Сучасні технології навчання іноземної мови", "Інформаційні технології у навчанні іноземних мов" та інші під час проходження яких, студенти набувають декларативних знань про інформаційні засоби та процедурних знань про використання комп'ютерного засобу навчання. Проте керуючі випускними кваліфікаційними роботами з Методики навчання англійської мови у початковій школі, ми дійшли висновку, що майбутні вчителі не володіють як достатнім рівнем комп'ютерної грамотності так і вмінням створення комп'ютерних вправ для реалізації практичної цінності їхнього дослідження. Тому метою нашої статті є описати можливі шляхи створення комп'ютерних вправ та етапи розробки комп'ютерної навчальної програми з іноземної мови для початкових класів.

Для реалізації мети дослідження виділено такі завдання: описати створення комп'ютерних вправ на основі програм-оболонок та етапи розробки комп'ютерних навчальних програм.

Методичною компетенцією вчителя іноземної мови початкової школи є сукупність його методичних знань, навичок і вмінь та індивідуальних,

суб'єктних й особистісних якостей, яка функціонує як здатність проектувати, адаптувати, організовувати, вмотивовувати, досліджувати й контролювати навчальний, пізнавальний, виховний і розвиваючий аспекти іншомовної освіти молодших школярів у класній і позакласній роботі з іноземної мови через і під час спілкування з учнями [\[2,](#page-10-0) с.12]. Це означає, що вчитель іноземної мови повинен вміти самостійно, критично мислити, вміти бачити труднощі, які виникають у навчальному процесі, й шукати шляхи їх раціонального вирішення, використовуючи інформаційні технології. Тому він має володіти відповідним рівнем комп'ютерної грамотності, до структури якої входять знання основних понять інформатики та обчислювальної техніки; знання принципіального засобу і функціональних можливостей комп'ютерної техніки; знання сучасних операційних систем і володіння їхніми основними командами; знання сучасних програмних оболонок і операційних засобів загального призначення і володіння їх функціями; володіння хоча б одним текстовим редактором; початкові уявлення про алгоритми, мови і пакети програмування [\[4,](#page-10-1) с. 118].

Для розробки комп'ютерних вправ для навчання іноземної мови сьогодні можна користуватися програмою "Microsoft Office Power Point" та програмамиоболонками ("My test","Hot Potatoes").

Програма "Microsoft Office Power Point" спрямована на створення слайдів, де можна додавати звук, текст та малюнки. За допомогою, цього можна створювати різноманітні вправи та в пізнавальній і цікавій формі формувати в учнів мовну компетенцію з іноземної мови. Програми-оболонки "My test","Hot Potatoes" – це інструментальні оболонки, які дають змогу вчителю самостійно створювати інтерактивні завдання.

Оболонка "My test" складається з 3-х модулів: модуль тестування (модуль оболонки, в якій учень проходить тестування), редактор тестів (дає змогу створювати та редагувати завдання) та журнал тестування (дозволяє централізовано приймати та обробляти результати тестування). Дана оболонка включає в себе такі типи завдань: вибір одного варіанту відповіді або декількох,

встановлення порядку слідування та відповідності, указування про істинне або хибне твердження, ручний набір тексту та вибір місця на зображенні.

"Hot Potatoes" – інструментальна програма-оболонка, що дозволяє вчителю самостійно створювати інтерактивні завдання без знання мови програмування і без залучення програмістів. Вправи в програмі створюються за допомогою 5-ти блоків: JQuiz (питання з декількома варіантами відповіді), JCloze (заповнення пропусків), JMatch (встановлення відповідності), JCross (створення кросворду) та JMix (відтворення послідовності). Інструментальна програма дає можливість вчителю створите власне мовне наповнення, тобто ввести тексти завдань, зразки відповідей, репліки на правильні та неправильні відповіді учня. Шоста версія програми містить такий блок програми як Masher (Інструменти), за допомогою якого можна об'єднувати створені вправи в тематичні блоки.

Під час розробки комплексу вправ за оболонкою "My test" можна використовувати малюнки та текст, а за оболонкою "Hot Potatoes" додавати ще звук та відео. Всі вправи виконуються у навчальному або вільному режимі. Результати виконання вправ оцінюються за шкалою, заданою вчителем.

Представимо вправу, яку можна використовувати на етапі ознайомлення з новими лексичними одиницями за допомогою програми "Microsoft Office Power Point".

*Інструкція: Hello, dear! I have prepared some new words for you. Let's learn them! Look at the words and pictures. Listen and repeat them.*

Послідовність виконання: прочитавши завдання, учень нажимає відповідні клавіші на клавіатурі, прослуховує та повторює лексичні одиниці.

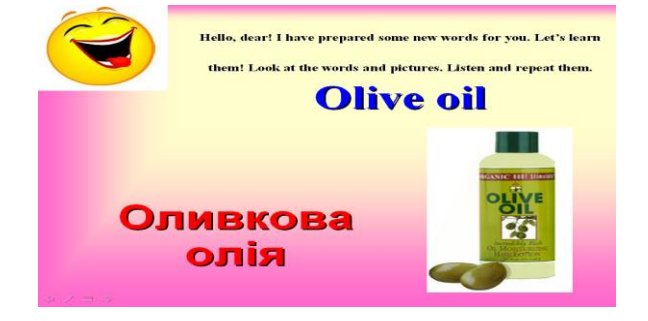

Рис. 1 Зоровий ряд до вправи 1

За програмою "Microsoft Office Power Point" можна створити два варіанти вправи з урахуванням рівня навченості учнів, оскільки одна з них орієнтовна на слабкішого учня, де можливий переклад слова українською мовою і учень може самостійно задавати темп перегляду слайдів за допомогою клавіш клавіатури. Інший варіант вправи для учня з вищим рівнем навченості можна створити без українського перекладу та встановити темп появи слайдів іншомовних лексичних одиниць.

На основі оболонки "My Test" можна розробити таку вправу.

*Інструкція: So my dear, look at the picture and show where the strawberry is.*

Послідовність виконання: прочитавши завдання, учень має знайти відповідне зображення на малюнку та натиснути на нього мишкою.

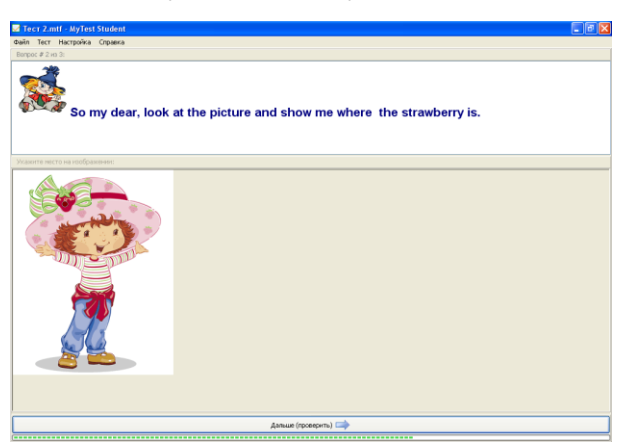

Рис. 2 Зоровий ряд до вправи 2

Зворотний зв'язок: виконавши не правильно завдання з'являється репліка, яка вказує на помилку.

Опишемо вправу, розроблену за допомогою програми-оболонки "Hot Potatoes".

*Інструкція: Chip and Dale have brought you a special task. Let's do it! Listen to the dialogue and fill in the gaps.*

Послідовність виконання*:* прочитавши завдання, учень повинен прослухати діалог та заповнити пропуски.

Звуковий ряд:

- *Good morning, Katy! Are you hungry?*

*- Not very. What's for breakfast?*

- *- I'm having eggs and tomatoes. Do you want some?*
- *- No, just bread with jam, please.*
- *- What about some orange juice and some fruit too?*
- *- No, thanks.*

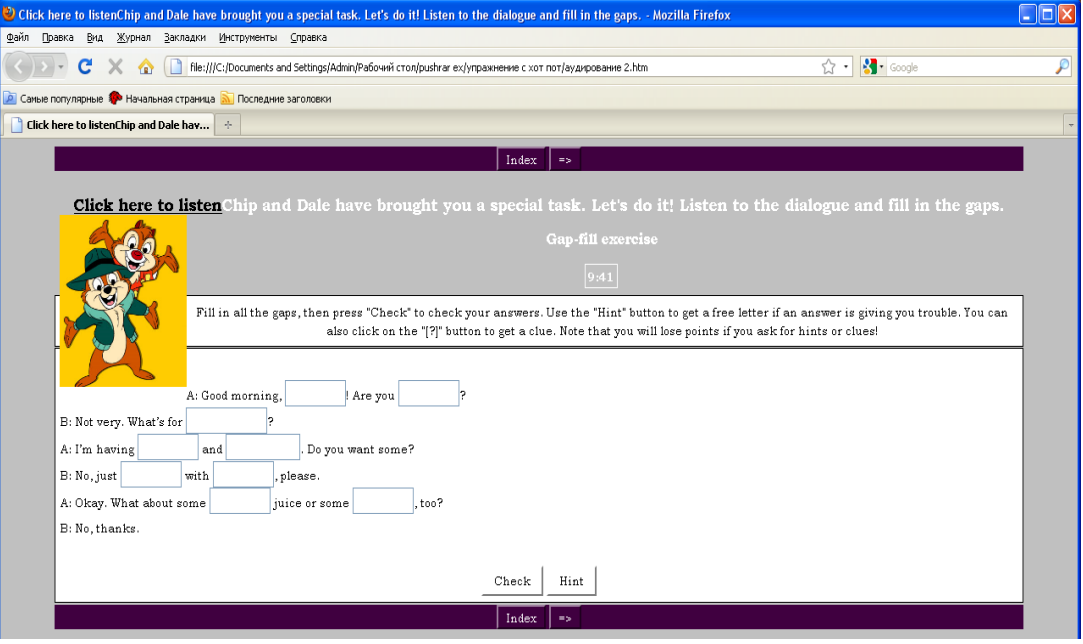

## Рис. 3 Зоровий ряд до вправи 3

Зворотний зв'язок: прослухавши діалог, учень повинен вставити пропущені слова в нього. Якщо слово вставлено неправильно, то після перевірки вправи комп'ютер видає певну репліку про невірну відповідь і надає підказку у вигляді додавання по одній правильній букві до слова.

Останнім часом спостерігається швидкий темп розробки навчальноконтролюючих комп'ютерних програм для навчання учнів початкової школи англійської мови (Английский с Винни Пухом; Дракоша и занимательный английский; Иностарнные языки для детей; Английский для детей (Мир вокруг нас; Дома и во дворе; Я и моя семья); Мишка Мия учит языки; Тим и Тома: Путешествие в Англию; Шпион: Английский от A до Z; Іноземні мови для дітей 4 в 1; Уроки англійськї мови; English Club: English Folk Tales; Lingva Land; Sing and Learn English; Tripple Play Plus; комп'ютерні диски до навчальнометодичних комплексів Happy English 2; Welcome 1, 2 ; The Express Picture Dictionary; Fairyland; Grammar Time; Heroes тощо). Для того аби розробити власну комп'ютерну навчальну програму необхідно по-перше, чітко знати етапи її створення, а по-друге, володіти мовою програмування або звернутися по допомогу до програміста. Нас цікавить методичний аспект, а саме етапи створення комп'ютерних програм.

Науковці Д.Хардісті та С.Віндіт, узагальнюючи досвід використання комп'ютерних технологій у викладання мови, виділяють чотири типи програм, ефективність яких була доведена на практиці:

навчальні (або як визначають їх автори "шкільні");

 "офісні" програми (для роботи з документацією: текстові процесори, бази даних, електронні таблиці тощо);

"бібліотечні" програми (бібліотечні програми, конкорданси);

"домашні" програми (ігри) [\[5,](#page-10-2) с. 16].

Ми вбачаємо найбільшу цінність для навчання іноземної мови молодших школярів саме в першій групі програм, тому розробили та впровадили у навчальний процес комп'ютерну програму саме цього типу.

Навчальна програма, за В.П.Безпальком, – це сукупність покрокових навчальних процедур, що структурно складаються з навчальної інформації, викладеної в певній системі, спеціальних завдань і необхідних вказівок для правильного виконання цих завдань [\[1,](#page-9-0) с. 101].

В.П.Безпалько виділяє такі основні операції по створенню навчальної програми:

1) формулювання мети навчання;

2) складання тематичного плану вивчення предмета;

3) підбір або створення непрограмованого тексту;

4) складання покрокового тематичного плану;

5) створення матриці (колонки матриці містять перелік тих відомостей, вправ і контрольних завдань, які створюють крок навчальної програми);

6) розробка експериментального зразка програми;

7) розробка вступних і підсумкових бесід та методичних вказівок вчителю;

8) перевірка і вдосконалення програми [\[1,](#page-9-0) с. 107–126].

Саме за такою схемою розроблено навчальну програму для диференційованого навчання учнів 4-х класів англомовного аудіювання "Yippee".

Розробка програми складалася з декількох етапів:

1) постановка цілей, що можливо вирішити за допомогою програми;

2) лінгводидактичний відбір і організація матеріалу (вибір типів вправ; створення інформаційних масивів для них (слів, речень, текстів, малюнків тощо); врахування різних варіантів відповіді учнів, підготовка реакцій на відповіді, тобто системи реплік зворотного зв'язку, а також опор та орієнтирів);

3) створення сценарію на основі відібраного навчального матеріалу;

4) доопрацювання сценарію відповідно до технічних можливостей комп'ютерів та фізіолого-ергономічних вимог для програм для учнів 4-х класів;

5) створення оболонки та першого варіанту програми;

6) апробація та корекція програми;

7) експериментальне навчання з використанням комп'ютерної програми;

8) підготовка методичних рекомендацій щодо організації навчально-виховного процесу на уроці.

Представимо характеристику, розробленої програми "Yippee" за групою показників, визначених М.А.Бовтенко [\[3,](#page-10-3) с. 52–53].

За першою групою показників, що є загальною для комп'ютерних та традиційних засобів навчання, компоненти програми мають таку характеристику:

вивчається англійська мова як перша іноземна;

• рівень володіння мовою  $A1/A1+$ ;

вік учнів 9–10 років (4-й клас);

загальномовний інформаційно-тематичний зміст навчальних матеріалів;

 увага приділяється формуванню та вдосконалення інтонаційно-вимовних, лексичних та граматичних навичок аудіювання;

 вдосконалюються мовні навички та розвиваються мовленнєві вміння аудіювання;

формується мовна та мовленнєва компетенція в аудіюванні;

 програма орієнтована на вивчення чотирьох програмних тем: відпочинок і дозвілля, природа і навколишнє середовище, свята та традиції, шкільне життя;

програма має тренувально-контролюючий характер.

Згідно з показниками другої групи, що є характерними лише для комп'ютерних навчальних матеріалів:

 програма незалежна від підручників та НМК, вона відповідає вимогам та змісту Програм з англійської мови для спеціалізованих шкіл з поглибленим вивченням іноземної мови, визначеного для 4-го класу. Вона може бути використана з будь-яким підручником та навчально-методичним комплексом, рекомендованим Міністерством науки і освіти України;

 вимоги до комп'ютера: Windows(r) Windows 98, Windows NT 4.0, Windows 2000, Windows XP; 350 MB free space; DirectX 8.1 or higher; Net card; Pentium 133+, 32 MB RAM; SVGA, high color (16-bit); Windows-compatible sound card; миша, клавіатура, колонки (навушники);

 програма може використовуватися як у мережевому режимі, так і в індивідуальному;

 рівень комп'ютерної грамотності для учнів мінімальний: знання складових комп'ютера, вміння користуватися мишею; рівень комп'ютерної грамотності вчителя: знання складових комп'ютера, вміння користуватися клавіатурою та мишею, вміння виводити документи на друк. Рівень користувача можна охарактеризувати як елементарний або початківець.

Програма складається з пояснювальної записки, блоків для вчителя та учня. Пояснювальна записка створена з метою знайомства учнів з програмою. До блоку для вчителя входить журнал успішності кожного з учнів; а компонентами блоку для учня є етап реєстрації учасника, тестові завдання для перевірки рівня навченості учнів та самі навчальні завдання.

Таким чином, описавши можливі шляхи створення комп'ютерних вправ та етапи розробки комп'ютерних навчальних програм з іноземної мови, проілюструвавши теоретичні положення прикладами, можна стверджувати про

можливість підготовки майбутніх вчителів іноземної мови до розробки і використання комп'ютерних засобів навчання. Розглянуте питання не вичерпує всіх аспектів підготовки майбутніх вчителів іноземної мови, адже організація навчального процесу в початковій школі з використанням комп'ютерних технологій потребує укладання методичних рекомендацій щодо ефективної його організації.

# *Городничая Л.В.*

*Проблема подготовки будущих учителей иностранного языка в начальных классах к разработке компьютерных средств обучения*

*В статье рассмотрено возможности создания компьютерных упражнений и разработки компьютерных программ будущими учителями иностранного языка в начальных классах.*

*Ключевые слова: учитель иностранного языка, компьютерное упражнение, компьютерная программа, младшие школьники.*

#### *Horodnycha L.V.*

*The problem of future FL teachers' in primary schools training for creating computer teaching aids*

*The ways of FL teachers' in primary schools training for creating computer exercises and programmes are suggested.*

*Key words: FL teacher, computer exercise, computer programme, young learners.*

## *Література*

<span id="page-9-0"></span>1. Беспалько В. П. Программированное обучение (дидактические основы) / Владимир Павлович Беспалько. – М. : Изд-во "Высшая школа", 1970. – 300 с.

<span id="page-10-0"></span>2. Бігич О.Б. Теорія і практика формування методичної компетенції вчителя іноземної мови початкової школи : Навчальний посібник / Оксана Борисівна Бігич. – К. : Ленвіт, 2006. – 200 с.

<span id="page-10-3"></span>3. Бовтенко М. А. Компьютерная лингводидактика : Учебное пособие / Марина Анатольевна Бовтенко. – М. : Флинта : Наука, 2005. – 216 с.

<span id="page-10-1"></span>4. Селевко Г. К. Современные образовательные технологии : учебное пособие / Г. К. Селевко. – М. : Народное образование, 1998. – 256 с.

<span id="page-10-2"></span>5. Hardisty D., Windeatt S. CALL / Hardisty D., Windeatt S. – Hong Kong : Oxford University Press, 1990. – 165 p.